## Package 'hybridogram'

October 13, 2022

Type Package Title Function that Creates a Heat Map from Hybridization Data Version 0.3.2 Author Matthew Cserhati Maintainer Matthew Cserhati <csmatyi@protonmail.com> Description Using hybrid data, this package created a vividly colored hybrid heat map. The input is two files which are auto-selected. The first file has three columns, the first two for pairs of species, with the third column for the hybrid experiment code (an integer). The second file is a list of code and their descriptions in two columns. The output is a figure showing the hybrid heat map with a color legend. License GPL-3 Encoding UTF-8 RoxygenNote 7.1.1 Suggests knitr, rmarkdown VignetteBuilder knitr Imports pheatmap NeedsCompilation no Repository CRAN Date/Publication 2021-05-23 23:50:06 UTC

### R topics documented:

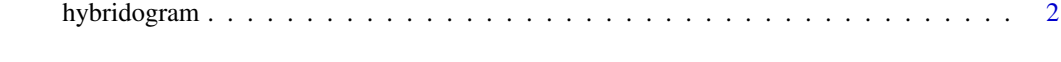

**Index** [3](#page-2-0)

<span id="page-1-0"></span>

#### Description

R package which takes a list of hybridization results along with a code and creates a heat map. Version 0.3.2 Author: Dr. Matthew Cserhati Email: csmatyi@protonmail.com May 21, 2021

#### Arguments

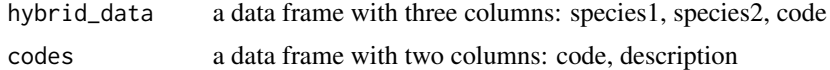

#### Value

nil

#### References

Wood, T. C., and Murray, M. J. (2003) Understanding the Pattern of Life. Nashville, TN: Broadman & Holman.

#### Examples

V1 <- c("Phoca largha","Phoca largha","Phoca caspica") V2 <- c("Phoca vitulina","Phoca caspica","Pusa hispida")  $V3 \leftarrow c(2,3,3)$ hybrid\_data <- data.frame(V1,V2,V3)  $C1 \leftarrow c(1, 2, 3)$ C2 <- c("No hybrid","Hybrid with same 3rd species","Documented hybrid") codes <- data.frame(C1,C2) hybridogram(hybrid\_data, codes)

# <span id="page-2-0"></span>Index

hybridogram, [2](#page-1-0)